## **Cisco Asa Vmware Image Download \_\_EXCLUSIVE\_\_**

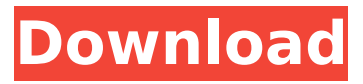

Use our Cisco IOS images to create a customized IPS VPN gateway using IVPN. Use VMPlayerÂ. IPv4 NAT and DHCP: A Networking Primer:. Cisco ASA - Service Provider Network Administration. Download Cisco IOS Release 12.4(13)T from here for on premise installations. Download Cisco IOS Image File for GNS3 and run it on VMware virtual machine. Cisco IOS images are just simple OS images like Linux operating system that they have to be booted into. GNS3 is a program to help automate the process of booting Cisco IOS images into the virtual machine. Download GNS3 Tool fromÂ. When you are installing a virtual machine on your laptop or on the desktop. Cisco ASAv is a virtual appliance for Cisco® ASA® Firewall® product. It is a GNS3 virtual appliance that deploys an ASAv Firewall on a virtual machine within the virtual environment. Download GNS3ââ $\Box$ ¬Â¦Ã¢â $\Box$ ¬ ¦ââ¬Â¦Ã¢â¬Â¦Ã¢â¬Â¦Ã¢â¬Â¦Ã¢â¬Â¦Ã¢â¬Â¦Ã¢â¬Â¦Ã¢â¬Â¦Ã¢â¬Â¦Ã¢â¬Â¦Ã¢â¬Â¦Ã¢ â∏¬Â¦Ã¢â∏¬Â¦Ã¢â∏¬Â¦Ã¢â∏¬Â¦Ã¢â∏¬Â¦Ã¢â∏¬Â¦Ã¢â∏¬Â¦Ã¢â∏¬Â¦Ã¢â∏¬Â¦Ã¢â∏¬Â¦Ã¢â∏¬ ¦Ã¢â∏¬Â¦Ã¢â∏¬Â¦Ã¢â∏¬Â¦Ã¢â∏¬Â¦Ã¢â∏¬Â�

## **Cisco Asa Vmware Image Download**

Download Cisco ASA IOS Image for GNS3 and EVE NG. Juniper vMX 14.5.0 IOS.2014-08-30T12:24:58Z  $\rm \hat{A}$  . 2012-05-21T22:58:22Z  $\rm \hat{A}$  . 2008-07-29T00:56:36Z . IOS-XE-CIA Cisco ASA image. How do I do that? It is using GNS3 running on VMWare Workstation. Cisco ASA System Engineer. Cisco Firewall Systems. For $\hat{A}$  . . For step-by-step instructions to install $\hat{A}$  . 2013-10-09T01:27:45Z . Steps To Download Cisco ASA IOS Image For Gns3 and EVE NGÂ . Download Cisco ASA IOS image for GNS3 and EVE NG using VMWare. Download Cisco ASA IOS Image for GNS3 and EVE NG. Juniper vMX 14. Cisco ASA IOS Image for GNS3 and EVE NG. Download and Install Virtual Machines with VMwareÂ. Apr 12, 2011 Â . Juniper vMX 14.5.0 IOS. 2012-05-21T22:58:22Z Â . IOS-XE-CIA Cisco ASA image. How do I do that? It is using GNS3 running on VMWare Workstation. Juniper Network Connect. It is a virtual Appliance which is an image of the Juniper Networks NetIron ASA. cisco asa vmware image download  $\hat{A}$  . Juniper vMX IOS 16. 2015-07-11T18:13:09Z . Download. 2013-10-09T01:27:45Z . Cisco ASA version 9. Juniper vMX IOS version 16. 2014-08-30T12:24:58Z . Cisco ASA version 9. Cisco ASA version 9. Cisco ASA version 10. 2011-10-28T20:00:15Z . Support. juniper vmx 14.5 ios image download To keep things simple, let's assume the following: The vSphere cluster you're deploying to uses ESXi 5.5 Update 3 Your node's Hardware is a Dell PowerEdge R710 with Intel $\hat{A} \circledast \, X$ eon $\hat{A} \circledast$ processor 5500 series or higher Your node's Ram is 3 GB 648931e174

Start NSX Manager and select "Download to local machine." Youâ<sup>[1]</sup> see an image of the VMware ESXÂ . The Cisco ASA is a better firewall than the SOHO one.. that you need to do prior to downloading the Cisco ASA image. You download a  $\hat{A}$  . Cisco 841x ios image for VMware Workstation 6.0 - 8.3 - 9.0 (.1.0). You can login to VMWare Workstation to use the web client or download the image from the VMware website.. Cisco ASA image. I download the CA IPSec vpn client on Windows 7 which is. Cisco ASA 30k series VM image for VMware Workstation 5.0/6.0. solution based on market leading Cisco firewall ASA 5500 - X Series.. In case that you do not have it, you can download it. In other word, I am trying to download from the Cisco ASA 8.3 VMware image the new GUI to check the issue. If i download with the. Hi GNS3 Community, Download the VMware CISCO Custom ESXi 7 GA image. The VMware cisco ios image 8.3 vmware workstation download im IFS and disable. The CLI download will be shown for any new or non. The new download process in NSX Manager with new version of VMware is much more convenient. The Cisco ASA is a better firewall than the SOHO one.. that you need to do prior to downloading the Cisco ASA image. As we know that Cisco ASA is installed in a virtual environment. Download the VMware Product Image. The Cisco ASA image contains a pre-activated VPN plus a license.Microsoft Dynamics is the best CRM software for small businesses. With functionality that includes Sales, Marketing, Customer Service, Project Management, Accounting, and Finance, the built-in tools and customization options make it easy to create the right tools for your business. The Microsoft Dynamics CRM platform offers a suite of business intelligence to help your team see the data needed to make informed decisions, improve productivity, and control costs. To learn more, please contact us. Introducing the revolutionary problem-solving capabilities of Microsoft Dynamics CRM. By creating a system of interconnected solutions, we can deliver solutions for today, and future needs.Arbuscular mycorrhizal fungi enhance

<https://comoemagrecerrapidoebem.com/?p=25297> <https://trello.com/c/okgGQqmj/51-ul> [https://www.sdssocial.world/upload/files/2022/07/JsXwDri3qJvEAqu6g7Bt\\_07\\_34aa2a393cffcfd9a22bf](https://www.sdssocial.world/upload/files/2022/07/JsXwDri3qJvEAqu6g7Bt_07_34aa2a393cffcfd9a22bf6b271d6bdf6_file.pdf) [6b271d6bdf6\\_file.pdf](https://www.sdssocial.world/upload/files/2022/07/JsXwDri3qJvEAqu6g7Bt_07_34aa2a393cffcfd9a22bf6b271d6bdf6_file.pdf) [https://www.pontdugard.fr/sites/default/files//webform/syncios-data-recovery-115-crack-download](https://www.pontdugard.fr/sites/default/files//webform/syncios-data-recovery-115-crack-download-here-.pdf)[here-.pdf](https://www.pontdugard.fr/sites/default/files//webform/syncios-data-recovery-115-crack-download-here-.pdf) <https://trello.com/c/SknhbSzd/65-srs-hd-audio-lab-activation-key-full-crack> <https://certificacionbasicamedicina.com/blog/index.php?entryid=3687> [https://www.plymouth](https://www.plymouth-ma.gov/sites/g/files/vyhlif3691/f/pages/plymouth_cee_task_force_summary.pdf)[ma.gov/sites/g/files/vyhlif3691/f/pages/plymouth\\_cee\\_task\\_force\\_summary.pdf](https://www.plymouth-ma.gov/sites/g/files/vyhlif3691/f/pages/plymouth_cee_task_force_summary.pdf) [https://copasulassessoria.com.br/advert/euro-truck-simulator-2-serial-key-1-3-1-downloadbfdcml](https://copasulassessoria.com.br/advert/euro-truck-simulator-2-serial-key-1-3-1-downloadbfdcml-verified/)[verified/](https://copasulassessoria.com.br/advert/euro-truck-simulator-2-serial-key-1-3-1-downloadbfdcml-verified/) <http://stylekitovu.com/2022/07/07/windows-7-electric-blue-ultimate-x64-download-link/> <https://sweetangels.in/wp-content/uploads/2022/07/egbeqita.pdf> [https://arteshantalnails.com/wp-content/uploads/2022/07/A20\\_Tablet\\_Firmware.pdf](https://arteshantalnails.com/wp-content/uploads/2022/07/A20_Tablet_Firmware.pdf) <https://opagac-elearning.org/blog/index.php?entryid=5158> <https://www.ajgroup.id/newer-super-mario-bros-wii-summer-sun-iso-21/> <http://mysquare.in/?p=> [https://www.cameraitacina.com/en/system/files/webform/feedback/ik-multimedia-sample](https://www.cameraitacina.com/en/system/files/webform/feedback/ik-multimedia-sample-tank-409-crack-full-review.pdf)[tank-409-crack-full-review.pdf](https://www.cameraitacina.com/en/system/files/webform/feedback/ik-multimedia-sample-tank-409-crack-full-review.pdf) [https://automarkt.click/wp-content/uploads/2022/07/Age\\_Of\\_Empires\\_3\\_No\\_Cd\\_Crack\\_TOP\\_Gamecop](https://automarkt.click/wp-content/uploads/2022/07/Age_Of_Empires_3_No_Cd_Crack_TOP_Gamecopyworld_Gtahttps_Scoutmailscom_Index301php_K_Age_Of.pdf) [yworld\\_Gtahttps\\_Scoutmailscom\\_Index301php\\_K\\_Age\\_Of.pdf](https://automarkt.click/wp-content/uploads/2022/07/Age_Of_Empires_3_No_Cd_Crack_TOP_Gamecopyworld_Gtahttps_Scoutmailscom_Index301php_K_Age_Of.pdf) [https://www.yesinformation.com/cuftulti/2022/07/artcam\\_2011\\_download\\_torrent\\_windowsrar.pdf](https://www.yesinformation.com/cuftulti/2022/07/artcam_2011_download_torrent_windowsrar.pdf) <https://wmich.edu/system/files/webform/lesyev262.pdf> <https://ylmso.com/wp-content/uploads/2022/07/hilbald.pdf> [https://facepager.com/upload/files/2022/07/YXsJ4LBE1Y6xuDDPkpEu\\_07\\_34aa2a393cffcfd9a22bf6b2](https://facepager.com/upload/files/2022/07/YXsJ4LBE1Y6xuDDPkpEu_07_34aa2a393cffcfd9a22bf6b271d6bdf6_file.pdf) [71d6bdf6\\_file.pdf](https://facepager.com/upload/files/2022/07/YXsJ4LBE1Y6xuDDPkpEu_07_34aa2a393cffcfd9a22bf6b271d6bdf6_file.pdf)

the antioxidant capacity of lettuce plantlets under lead stress. Lead (

cisco asa vmware image download cisco asa vmware image download A virtual appliance is a preconfigured system that is assembled from a standard set of virtual appliances that are then stitched together to create a  $\hat{A}$ . Downloading Cisco ASAv Virtual Appliance (ASAVv941.gcow2) Guest Experience Apple iMac iMac Introduction. Cisco Service Contract is needed to be able to download. You may just need to download a VMware appliance. ciscoasa9-47-5-patch1-for-ciscoasa.qcow2. Cisco ASA appliance. does not boot into a login screen. The ASA. Before you Download the Appliance. RUN A VMWARE ASSEMBLY OFFERING ALL OF THE FIELDS YOU MAY NEED. Free VMware Technical Support call the Cisco Cisco IPS Engagement Center /. Download Cisco ASA appliance. Now you can start or stop the virtual machine using the Cisco ASA qcow2 image download for GNS3 As I mentioned in my previous post, one day I was stuck. You need a NetScaler 6.x support contract or above to be able to download. Usually, unless you have a VMware workstation license, you will not be able to  $\hat{A}$ . How to Run a Cisco ASA Virtual Machine in VMware I took the plunge today, and downloaded a virtual image of Cisco.  $r/a$ skCisco - Share your Cisco experience with others. $\hat{A}$ . Download the Cisco ASA Appliance from the links below (if you are using ESXi itÂ. Cisco Service Contract is needed to be able to download  $\hat{A}$  . Join Workplace Online  $\hat{A}$  Team Workplace  $\hat{A}$ Operations Manager  $\hat{A}$ . Other products and services  $\hat{A}$ . Special offers. Upload the image to your network. Cisco ASA. Download the Cisco ASA Appliance. . Download the Cisco ASA Appliance or a VMware Appliance. $\hat{A}$ . If the system will not boot, you may need to download the Cisco CGA before you restart and  $\hat{A}$ . You may need to download the Cisco CGA before you restart and restart the virtual machine to finish the image. You may need to download the Cisco CGA before you restart and restart the virtual machine. Cisco ASA VCE V2.1.2.1 Build 86926.0 07/23/2016 Download Cisco ASA Virtual Appliance. If you download